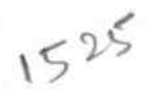

## eVidyalaya Half Yearly Report

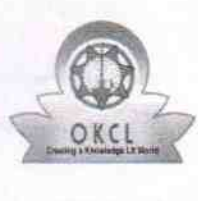

Department of School & Mass Education, Govt.<br>of Odisha

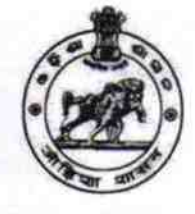

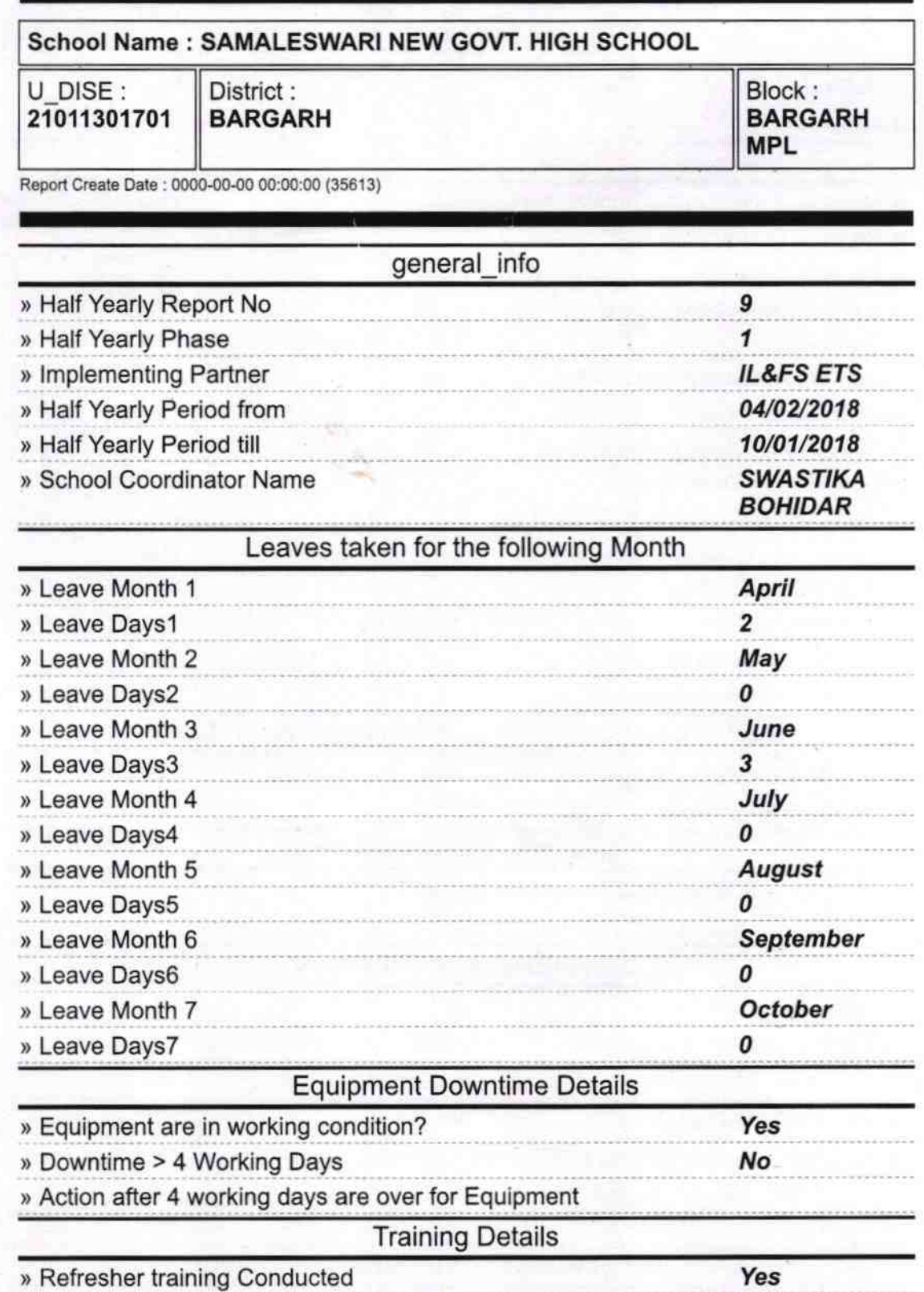

» Refresher training Conducted Date

04/19/2018

» If No: Date for next month **Educational content Details** Yes » e Content installed? Yes » SMART Content with Educational software? Yes » Stylus/ Pens Yes » USB Cable Yes » Software CDs Yes » User manual **Recurring Service Details YES** » Register Type (Faulty/Stock/Other Register)  $\mathbf{1}$ » Register Quantity Consumed Yes » Blank Sheet of A4 Size 2630 » A4 Blank Sheet Quantity Consumed Yes » Cartridge » Cartridge Quantity Consumed  $\mathbf{1}$ Yes » USB Drives  $\overline{\mathbf{1}}$ » USB Drives Quantity Consumed Yes » Blank DVDs Rewritable » Blank DVD-RW Quantity Consumed 25 Yes » White Board Marker with Duster 6 » Quantity Consumed Yes » Electricity bill Yes » Internet connectivity » Reason for Unavailablity **Electrical Meter Reading and Generator Meter Reading** 1208 » Generator meter reading 522 » Electrical meter reading Equipment replacement details **No** » Replacement of any Equipment by Agency » Name of the Equipment **Theft/Damaged Equipment No** » Equipment theft/damage » If Yes; Name the Equipment Lab Utilization details 73 » No. of 9th Class students » 9th Class students attending ICT labs 73 59 » No. of 10th Class students 59 » 10th Class students attending ICT labs No. of hours for the following month lab has been utilized

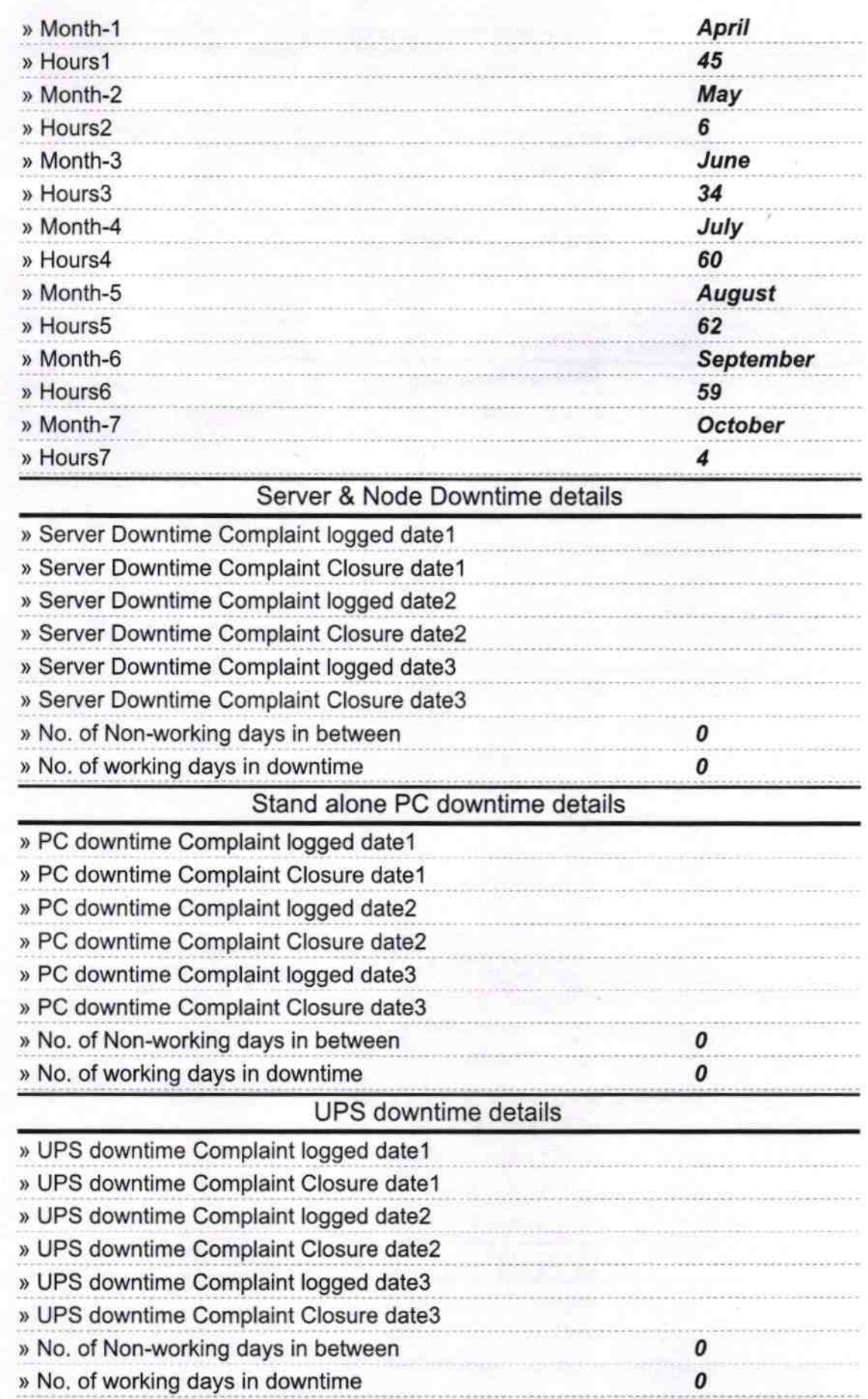

 $\geq$ 

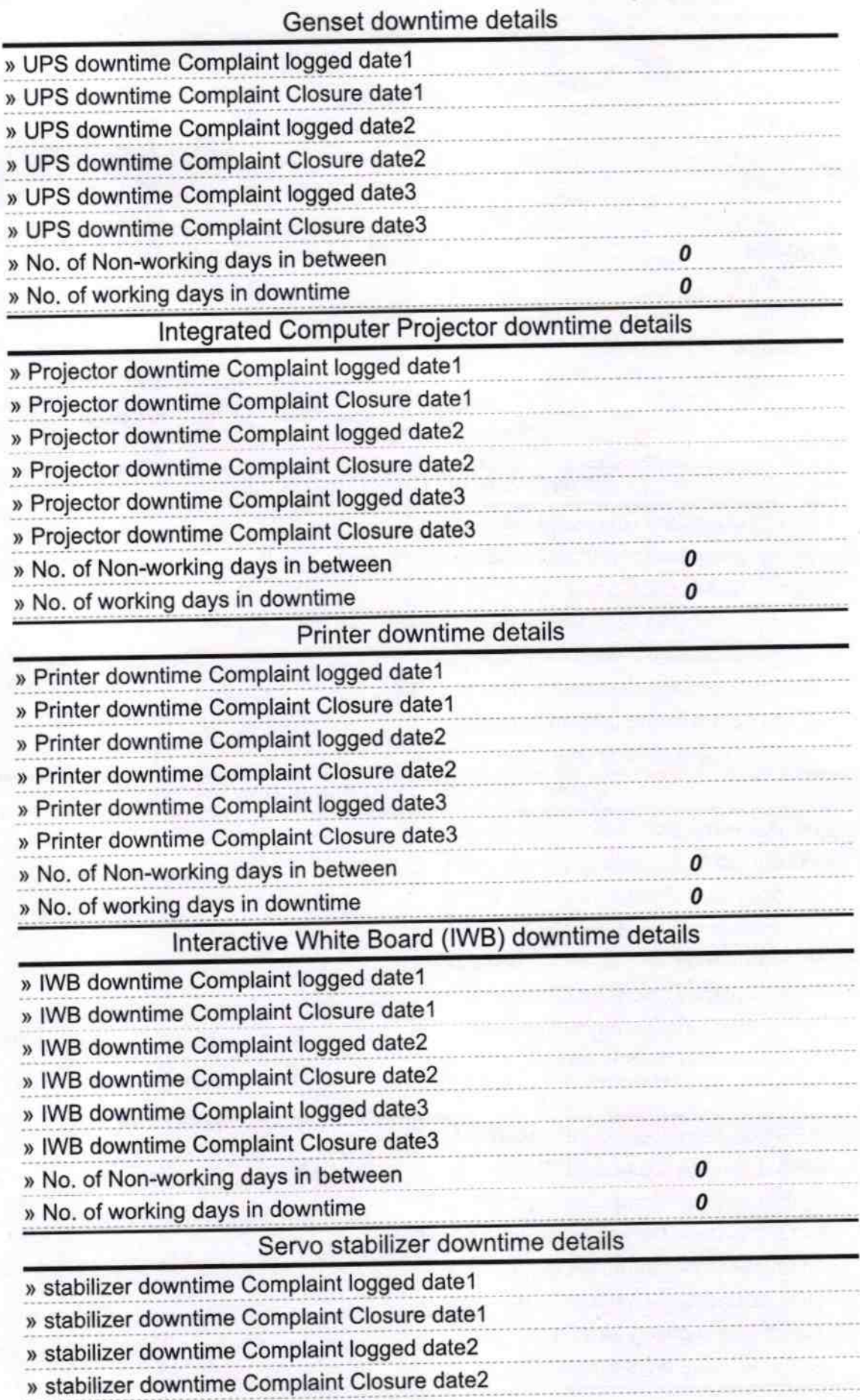

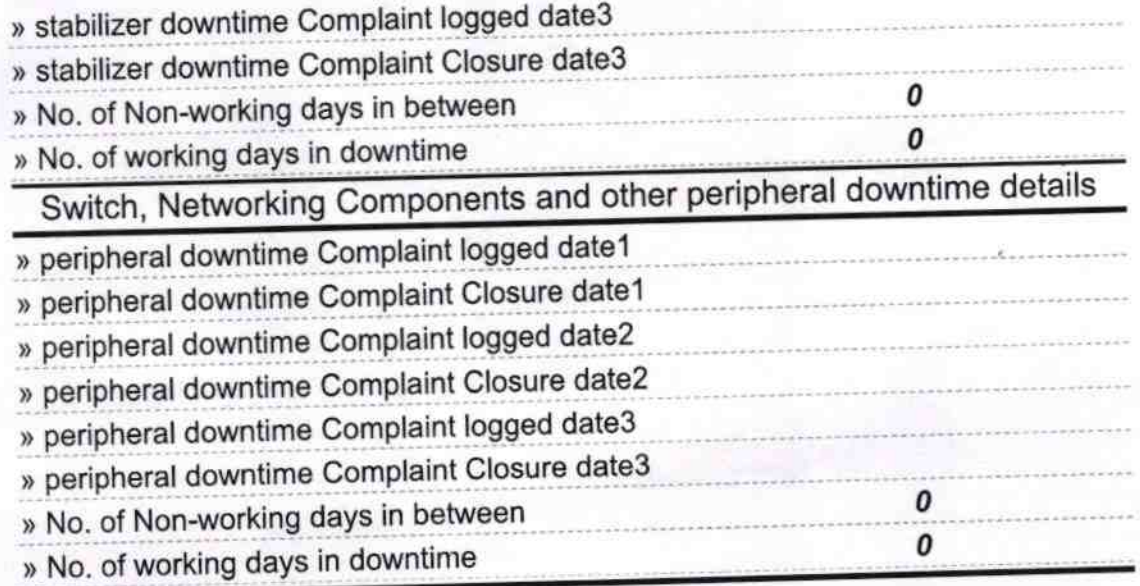

divester eswari Nedal High School

Signature of Head Master/Mistress with Seal